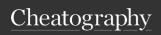

## General Keyboard Actions Cheat Sheet by lufom via cheatography.com/147874/cs/32173/

| Command Key                                                    |                              |                                | Shift Key                                                                          |            |              |      | Alternate Graphic Key               |           |               |  |
|----------------------------------------------------------------|------------------------------|--------------------------------|------------------------------------------------------------------------------------|------------|--------------|------|-------------------------------------|-----------|---------------|--|
| On Linux                                                       | On Mac                       | On<br>Windows                  | On<br>Linux                                                                        | On<br>Mac  | On<br>Window | 'S   | On<br>Linux                         | On Mac    | On<br>Windows |  |
| Control                                                        | Command                      | Control                        | Shift                                                                              | shift      | Shift        |      | Alt                                 | option    | Alt           |  |
| Ctrl                                                           | *                            | Ctrl                           | Û                                                                                  | Î          | Î            |      | - "                                 | .,        |               |  |
| Ctl                                                            | cmd                          | Ctl                            | Shift to the <i>upper</i> layer of the keyboard, where the <b>capital</b>          |            |              |      | Function Key                        |           |               |  |
| Execute co                                                     | ommands in                   | applic-                        |                                                                                    |            |              |      | On<br>Linux                         | On<br>Mac | On<br>Windows |  |
| ations and in the system, serving                              |                              |                                | letters and other 'upper charac-<br>ters' reside.                                  |            |              |      | Fn                                  | fn        | Fn            |  |
| as a shortcut for those commands.                              |                              |                                | Combined with other shortcut                                                       |            |              |      |                                     |           |               |  |
|                                                                | s.<br>Ty <i>modifier k</i> e | ev.                            | key sequences, it extends or complements the actions of the standard shortcut key, |            |              |      | hardware special functions features |           |               |  |
| •                                                              | nat: when us                 |                                |                                                                                    |            |              |      |                                     |           |               |  |
| , ,                                                            | execute the                  |                                |                                                                                    |            |              |      | Interface Key                       |           |               |  |
| standard form of the core command/action: and when             |                              |                                | accessing other layers/modes of that command/action.                               |            |              | On   | On Mac                              | On        |               |  |
| combined with other modifier keys, they will extend or trigger |                              |                                |                                                                                    |            |              |      | Linux                               |           | Windows       |  |
|                                                                |                              |                                | Caps Lock Key                                                                      |            |              |      | Super                               | control   | Windows       |  |
| special forms on the core                                      |                              |                                | On Linux On Mac On                                                                 |            |              | On   | hardware special functions          |           |               |  |
| command/                                                       | action.                      |                                | Wind                                                                               |            |              |      | dovisatures                         |           |               |  |
| Control Ke                                                     | y                            |                                | Caps Lo                                                                            | ock cap    | s lock       | Caps | Lock                                |           |               |  |
| On                                                             | On Mac                       | On                             | Ŷ                                                                                  | Ŷ          |              | Ŷ    |                                     |           |               |  |
| Linux <sup>1</sup>                                             |                              | Windows <sup>1</sup>           | Alternate                                                                          | e Key      |              |      |                                     |           |               |  |
| Control                                                        | Control                      | Control                        | On                                                                                 | On Mac     | On           |      |                                     |           |               |  |
| Ctrl                                                           | ٨                            | Ctrl                           | Linux                                                                              |            | Windo        | ws   |                                     |           |               |  |
| Ctl                                                            | ctrl                         | Ctl                            | Alt                                                                                | option     | Alt          |      |                                     |           |               |  |
| The real control key is only                                   |                              |                                | This is a contextual key that                                                      |            |              |      |                                     |           |               |  |
|                                                                | ng terminal s                |                                | triggers special functions or                                                      |            |              |      |                                     |           |               |  |
| Inserts Co                                                     | ntrol Charea                 | cters                          |                                                                                    | rs related | to the cur   |      |                                     |           |               |  |
|                                                                |                              |                                | workspace.  Combined with other shortcut key sequences, it will access             |            |              |      |                                     |           |               |  |
|                                                                |                              |                                |                                                                                    |            |              |      |                                     |           |               |  |
|                                                                |                              | context-related modes/versions |                                                                                    |            |              |      |                                     |           |               |  |
|                                                                |                              |                                | of the standard shortcut                                                           |            |              |      |                                     |           |               |  |

action/command.

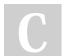

By **lufom** cheatography.com/lufom/

Not published yet. Last updated 22nd May, 2022. Page 1 of 1. Sponsored by **ApolloPad.com**Everyone has a novel in them. Finish
Yours!
https://apollopad.com